## **Inhoud [SoftwareBus](https://www.compusers.nl/inhoud-softwarebus-2014-6) 2014–6**

Enkele van deze artikelen zijn beschikbaar als pdf bestand. Klik op een link of de bijbehorende afbeelding om de gewenste pdf te downloaden.

**Let wel**: overname van artikelen is slechts toegestaan met*VOORAFGAANDE schriftelijke toestemming* van de redactie!

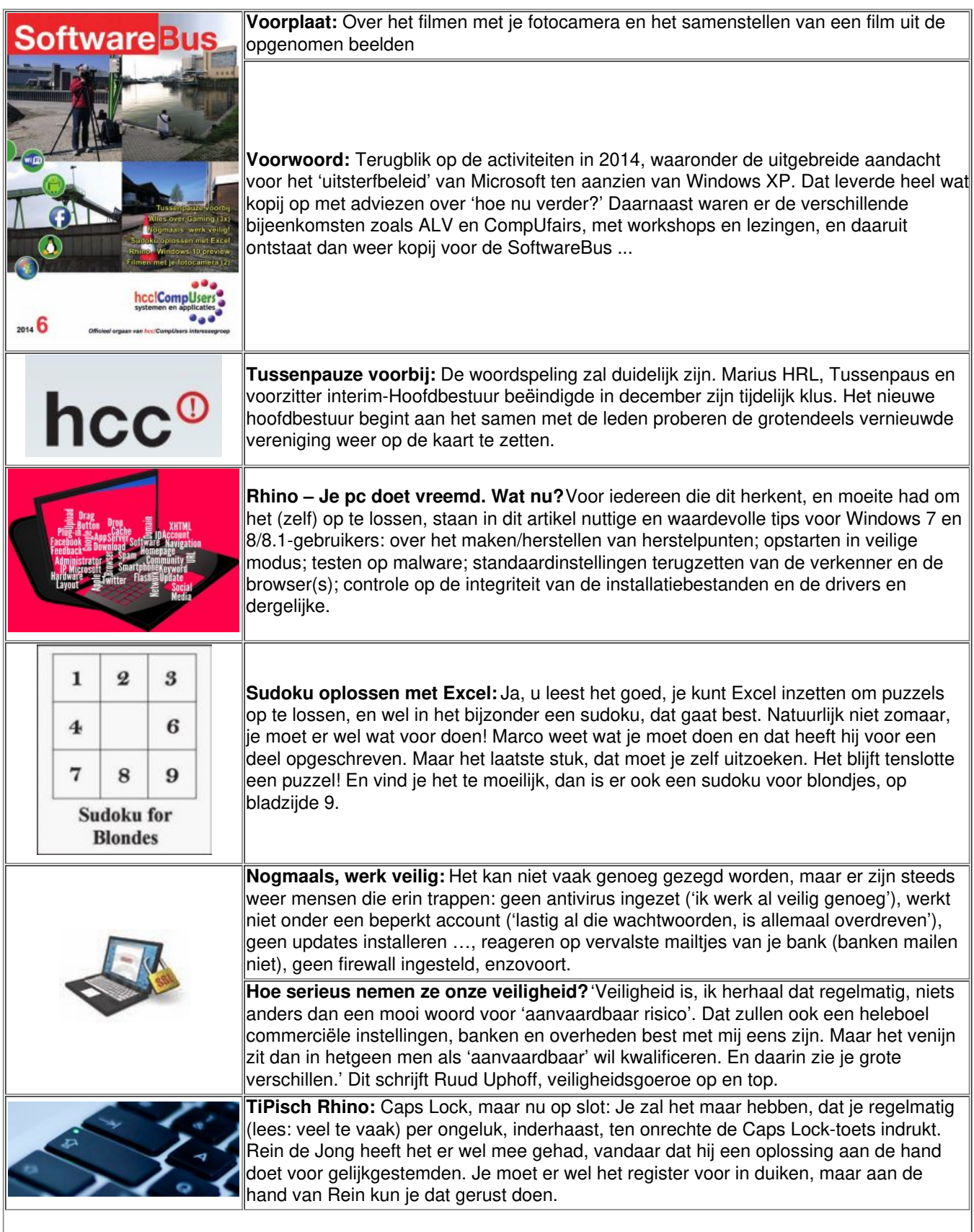

**HDReffect, maar dan op de [gemakkelijke](https://www.compusers.nl/sites/default/files/swb-jaargangen/2014/2014-6/SwB20146_HDR-effect.pdf) manier:** De beste manier om foto's met een hoog dynamisch bereik (HDR – High Dynamic Range) te maken, is door meer opnamen vanuit hetzelfde standpunt met verschillende belichtingen te maken. De digitale fotografie maakt het veel gemakkelijker om foto's met een hoog dynamisch bereik (HDR – High Dynamic Range) af te drukken. Daar is slimme software voor met de naam HDR Effect Look, die je in GIMP kunt gebruiken. **Filmen met je [fotocamera](https://www.compusers.nl/sites/default/files/swb-jaargangen/2014/2014-6/SwB20146_Filmen-met-je-fotocamera-2.pdf) (2), de praktijk:** In SWB 2014–4 beschreef ik vooral theoretisch waar je als fotograaf rekening mee moet houden als je filmt met je fotocamera. In dit artikel komt de praktijk aan de orde zoals Wessel Sijl en ik die hebben ervaren bij het maken van een film voor DigiFoto. Wat ging goed en wat niet? Leermomenten, niet uit een boek of cursus, maar uit het leven gegrepen. Het artikel is niet alleen geïllustreerd met afbeeldingen, maar ook met videobeelden. Die zijn (na verschijnen van de SoftwareBus) te vinden op de website van CompUsers [\(www.compusers.nl/video-presentaties-overzicht](https://www.compusers.nl/video-presentaties-overzicht)), of via videopresentaties (bovenaan via de horzontale balk). De film die Wessel Sijl en ik samen maakten heet 'Wageningen'. Het filmpje, 'Wageningen, The Making of' toont fragmenten als illustratie bij het artikel. **ONRAD** Raspberry Pi -**Raspberry Pi, de ideale surprise:** deze mini-computer komt steeds meer in de verstehen und belangstelling, mede omdat de overheid stuurt op veranderingen in de zorg, onder meer voor mensen die hulp nodig hebben omdat ze slecht ter been of slechtziend zijn of andere handicaps hebben. Technische bedrijven bedenken steeds meer hulpmiddelen die de huidige menselijke hulp van bijv. mantelzorgers kunnen vervangen. Daarbij wordt gebruik gemaakt van mini-computers. Wie een handleiding kan lezen en een beetje technisch is, kan met een doe-het-zelfpakket deze hulpmiddelen zelf 'bouwen'. Leuk voor de lange winteravonden. **GigaHits 2014-6:** De bij meeste lezers wel bekende DVD-ROM met honderden programma's op alle denkbare gebieden als het over computeren gaat. Deze keer speciale aandacht voor Android-apps. Daarnaast, hoe kan het anders in december, diverse programmaatjes om zelf een kalender te maken op je pc of zelfs je smartphone! Het kan natuurlijk ook gewoon met Publisher of Power-Point, Word, Libre Office, om Kalender maar eens een paar toepassingen te noemen. **Heeft jouw Android OTG?**'OTG? Wat is dat?' 'Dat is een soort USB.' 'Aha,zeg dat dan meteen, natuurlijk heeft mijn Android-apparaat USB.' 'Ja ja, maar dat is nog maar een beginnetje.' OTG is, kort samengevat, de mogelijkheid om USB van je Android te gebruiken als 'host'. Nog niet duidelijk? Lees dan de rest van het artikel. Windows 10 **Rhino –Windows 10 preview. Een grote stap voorwaarts? Of …**Is Windows 10 zo'n grote stap voorwaarts dat daarvoor een versienummer moet worden overgeslagen? Zou Microsoft snel afstand willen nemen van de verwarring die Windows 8 bracht? Of zou de naam Windows 9 problemen kunnen geven in de herkenning van de Windows-versie? **Playstation 4:** De Playstation 4 is de opvolger van de Playstation 3, de spelcomputer die Sony zo'n zeven jaar geleden op de markt bracht. Luuk Roelofs,een van onze gamespecialisten, beschrijft de voordelen en mogelijkheden (en onmogelijkheden) van de PlayStation 4 in vergelijking met de PS 3.

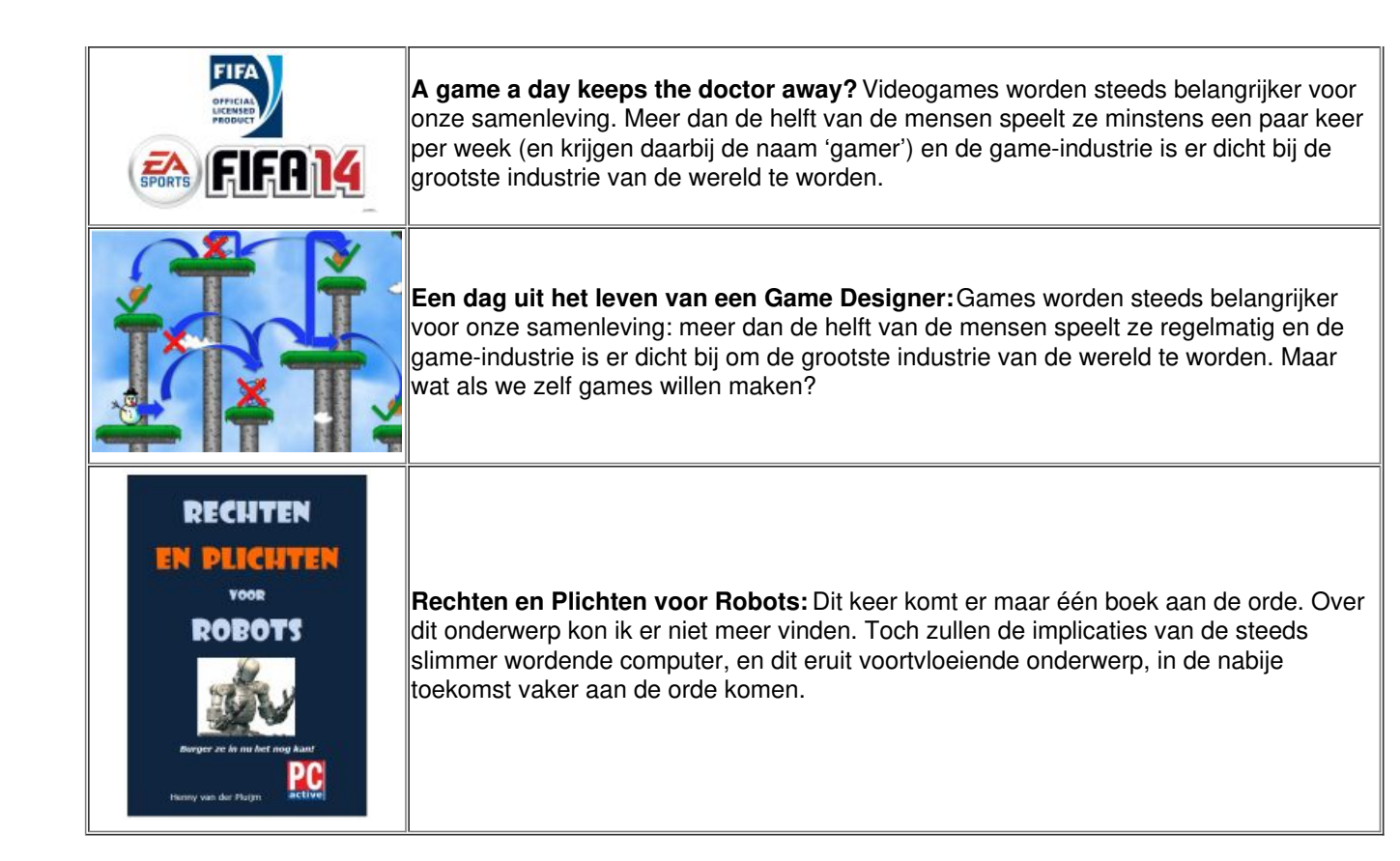